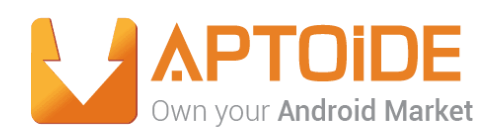

## **2016 Summer Internship**

# **Aptoide TV Hardware Detection**

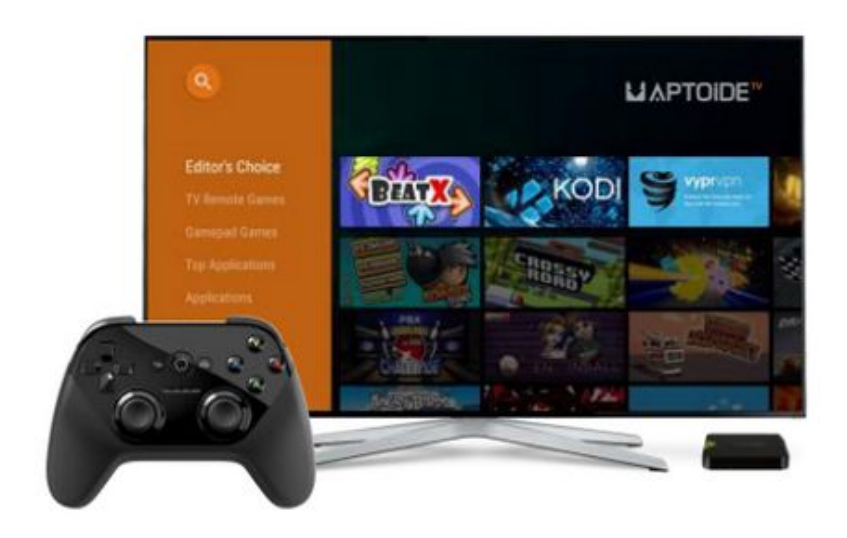

**Intern:** Francisco Aleixo

**Mentor:** Gonçalo Ribeiro

**Weekly Report** 1-5 August

5 August/2016

### **Daily Reports**

### **Monday - August 1st**

- Further development of streaming Aptoide TV Channel:
	- o Finding service able to provide direct links to youtube videos (KeepVid) and parsing page using JSoup.
	- o Using Youtube API for retrieving list of videos from a playlist and applying KeepVid service to each video in order to retrieve direct links.
	- o Starting to generate XML scheduler file based on provided info.

### **Tuesday August 2 nd**

- Finishing Aptoide TV Channel:
	- o Finishing automatic XML scheduler generator.
	- o Fixing XML incompatibilities with youtube videos direct links (the use of "&").
	- o Arranging original project in order to be possible to generate all this info on the fly in a timely manner.
	- o Pushing first release to Github and creating README.md.

### **Wednesday – August 3 rd**

- Starting app usage project:
	- o Research about android.app.usage and its uses for app usage (time a user spends on a app) and timestamp of when an app was last used.
	- o Creating a working prototype using the last package, involving tabs and lists.
	- o Creation of a dialog so users can turn on the permissions necessary to get this usage data.

### **Thursday August 4 th**

- Further development of app usage project:
	- o Throwing exception for dialog purposes in case the user doesn't have permission.
	- o Several fixes to the code.
	- o Creating install and uninstall listeners.
- Helping implement and finalize Aptoide TV Channel now with updated artwork and values.

### **Friday August 5 th**

- Finishing app usage project:
	- o Cleaning up code and finishing exception handling.
	- o Converting app to an Android Library plus the example project.
	- o Pushing project to Github and preparing for JCenter push.
	- o Testing successfully the project on mobile.
- Testing the project on AndroidTV this revealed a huge problem with this project viability on TV (see Notes section below).
- Recording Aptoide TV Channel in use for final presentation.
- Elaboration of weekly report.

#### **Notes / Brainstorming**

AptoideTV Channel is officially done and working as intended.

 The App Usage project was a success for mobile, however it seems impossible to use on AndroidTV because it does not have (or display) the permissions necessary to access the core functionality associated with this library.

This mainly means that the intended way to get functionalities like "Most used apps" or "Recently used apps" (by the user) is now impossible on Android TV, unless very unwanted workarounds are used (like timed loops to detect app launches etc.).